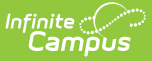

## **Attendance Setup for Administrators**

Last Modified on  $03/11/20248:455$ 

## [Management](http://kb.infinitecampus.com/#management-of-attendance-data) of Attendance Data | Set Chronic Absentee [Calculations](http://kb.infinitecampus.com/#set-chronic-absentee-calculations)

Tool Search: Attendance Settings

The Attendance folder contains tools used for creating attendance codes and copying attendance excuse codes from one calendar to another.

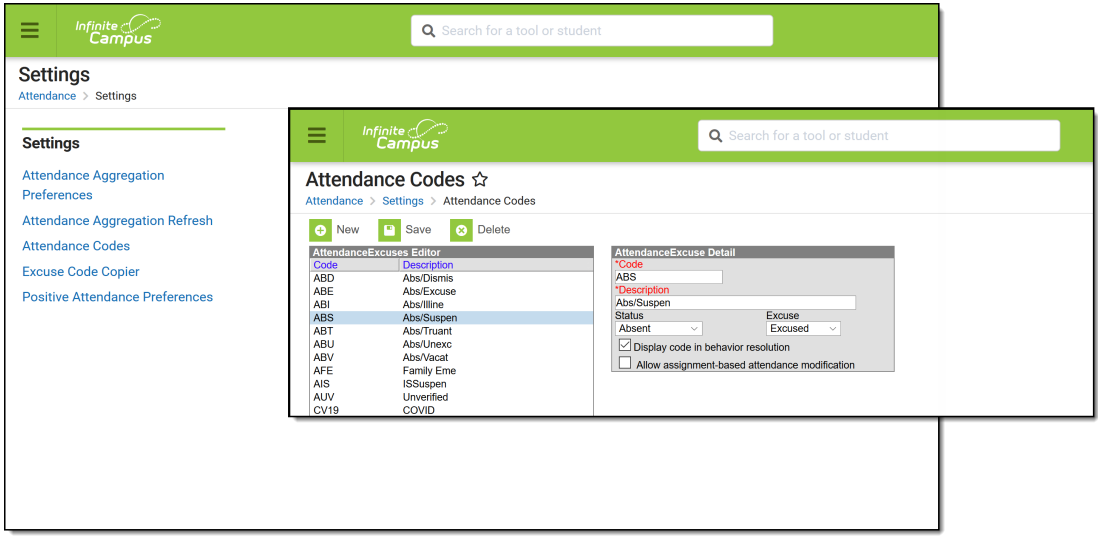

Attendance Settings

See the [Attendance](https://infinitecampus.knowledgeowl.com/help/tool-rights-attendance) Tool Rights for suggested tool right assignments for this area.

## **Management of Attendance Data**

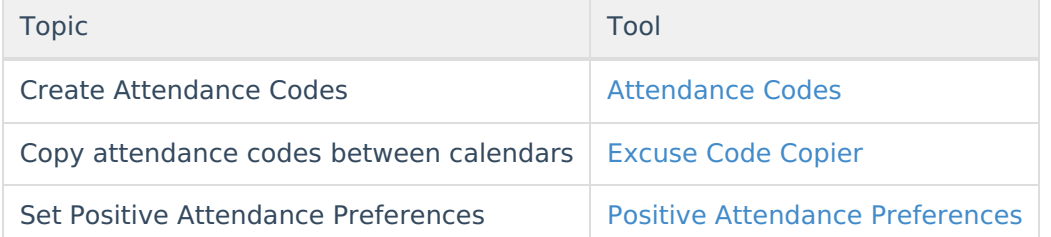

## **Set Chronic Absentee Calculations**

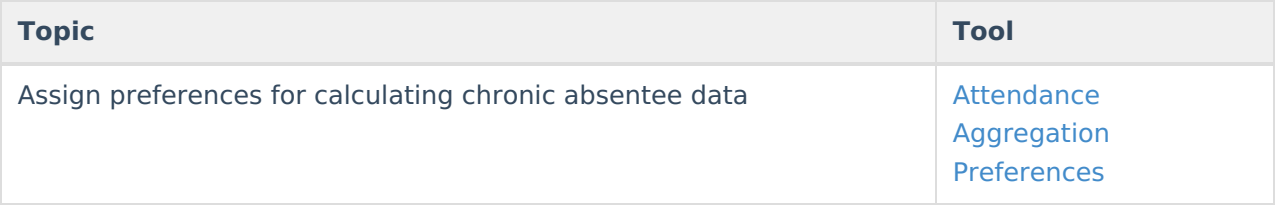

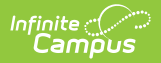

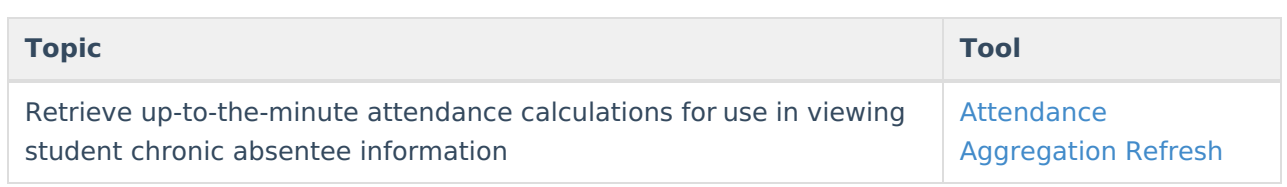